O ato de ilustrar pressupõe estudos, pesquisa e experiência. Parte da ideia de realização de um projeto – assim como o design – para a construção do trabalho. Ilustrar, iluminando um texto a partir de um projeto visual, fortalece a ideia de diálogo existente entre ilustração e conteúdo. Como um espelho, a ilustração oferece ao leitorobservador a oportunidade de exercitar o voo pela imaginação, toda essa porção essencial e imprescritível do homem.

#### Nathalia Chebab de Sá Cavalcante

Este capítulo pretende narrar o método de trabalho do ilustrador na concepção, elaboração e finalização de ilustrações para um livro infantil, a partir de um texto proposto pela autora Paula Acioli. A narrativa deste processo de criação será de forma linear, demonstrando como a evolução de cada etapa é fundamental para a continuidade do projeto. Aqui, o ilustrador depende de diversas ações das partes envolvidas para evoluir em seu trabalho.

Serão vistos neste capítulo alguns conceitos discutidos por ilustradores e pesquisadores da área de livro infantil, que serão apresentados durante a descrição do processo, a fim de demonstrar que algumas destas teorias desenvolvidas aplicaram-se durante a fase prática do método descrito.

Trabalhou-se aqui com a obra, *A Seda e a Chita*, encomendada ao ilustrador pela editora Memória Visual, representada pela editora Camila Perlingeiro. Este projeto atravessou uma série de etapas, para a sua concepção, com o objetivo de tornar-se algo material, ou seja, um livro impresso. Existiu um longo processo de produção, que envolveu uma equipe de profissionais dedicados à sua realização. Camila Perlingeiro foi responsável por montar esta equipe de criadores, influenciando diretamente no processo criativo destes em todas as etapas do projeto. Esta equipe foi formada por Paula Acioli, autora do livro, Pedro Porto, ilustrador e autor desta dissertação e pela designer Marcela Perroni.

A metodologia de criação deste projeto incluiu diversas reuniões entre as partes envolvidas. A descrição, mesmo que breve, destes encontros é importante, pois neles

foram discutidos e definidos muitos aspectos desenvolvidos durante o processo de criação do livro.

Durante o processo de criação do livro foram ocorridas seis reunião, que seguiram as etapas cronologicamente. Aqui, serão denominados tais encontros, que foram essenciais para o andamento do projeto. O primeiro encontro foi a *reunião de apresentação*, no qual a autora apresentou o texto para o ilustrador e foi definido o estilo gráfico das ilustrações. A *reunião inicial* – a segunda – marcou o ponto de partida da concepção das ilustrações e foi ocorrido entre o ilustrador e a autora. Este momento definiu as características visuais das personagens e foi rascunhada a ideia do *storyboard.* Em seguida, foi marcada a *reunião de criação do storyboard,* na qual foram desenhadas todas as representações visuais a serem criadas em esboços simples e esquemáticos que continham os elementos principais das figuras. Após alguns dias, aconteceu a *reunião de produção da boneca* entre a autora e o ilustrador. Neste quarto encontro ambos recortaram pedaços do texto e colaram nas páginas das boneca do livro, possibilitando a produção dos rascunhos em enlace com o texto.

Para a finalização das ilustrações e criação do projeto gráfico do livro, que ocorreu de forma colaborativa entre designer/ilustrador e designer/gráfico, foram realizadas duas *reuniões de finalização.* Um delas foi apenas entre os designers e a outra contou com a presença da autora. Esses encontros foram cruciais para a redefinição de algumas ilustrações, diagramação entre texto e imagem, correção de erros e adequação para as especificações da autora.

#### **Sinopse do livro:**

O livro *A Seda e a Chita* é a história de uma amizade entre duas meninas que está acima das fronteiras territoriais, sociais e raciais e que traz como mensagem a possibilidade de um mundo mais solidário. Uma das meninas é estrangeira, tem a pele negra, o cabelo cacheado e é filha de diplomatas. A outra é brasileira, branca, de cabelos castanhos, mora numa comunidade com sua mãe, que trabalha como empregada doméstica na residência dos pais de sua amiga. Um dos momentos importantes da história é um convite que as meninas recebem para conhecer uma fábrica de tecidos. Após esta visita, são presenteadas com tecidos e suas mães transformam-nos em vestidos que são usados durante a história. A paixão delas pela nova roupa é de tal

intensidade, que ganham o apelido de Seda e Chita. O enredo se desenvolve, mostrando cenas de suas brincadeiras, no Rio de Janeiro, encaminhando-se para um final poético e surpreendente.

### **5.1.-** *Reunião de apresentação*

A autora Paula Acioli havia publicado um livro chamado *A Menina Que Conversava Com as Roupas* pela Editora Memorial Visual, ilustrado por Jana Magalhães. Para o projeto *A Seda e a Chita,* a escritora e a editora procuravam um ilustrador com o estilo gráfico diferente do primeiro livro produzido.

Ao ser indicado, o ilustrador apresentou seu portfólio com ilustrações em estilos variados. Este encontro foi determinante para que o trabalho fosse encomendado e sua escolha deveu-se, principalmente, ao atendimento da expectativa do imaginário criativo da autora com o estilo gráfico do ilustrador. Nesta reunião, definiu-se também a linguagem gráfica das ilustrações, influenciada pelo público-alvo.<sup>194</sup>

Este processo de seleção assemelhou-se à descrição feita pelo autor, ilustrador e designer Guto Lins em seu título, *Livro Infantil?* no qual, conforme revela Lins, "...os ilustradores, geralmente, são escolhidos pelas editoras entre profissionais cujo traço e estilo se adequem para cada livro. O autor participa desta escolha e em alguns casos até pode indicar o ilustrador".<sup>195</sup>

# **5.2. - O estilo gráfico e os materiais e as ferramentas de trabalho**

Segundo Lins, a técnica, o estilo e o traço devem seguir em conjunto, a favor do livro e não necessitam de nenhuma norma. A grande variedade de estilos foi listada pelo autor neste trecho:

Gravura, monotipia, pastel, carimbo, pintura a óleo, colagem, bordado, grafite, nanquim, esferográfica, sucata, massa de modelar, *softwares* gráficos. Seja qual for a técnica escolhida, o original vai se transformar em imagem eletrônica e ser reproduzida em série. Não existe nenhum tipo de hierarquia. Qualquer técnica é permitida, contanto

<sup>&</sup>lt;sup>194</sup> Público-Alvo foi definido em: meninas entre 5 e 11 anos de idade.

<sup>&</sup>lt;sup>195</sup> LINS, Guto. Livro Infantil? Projeto Gráfico Metodologia e Subjetividade. 2.ed. Rio de Janeiro: Rosari, 2004, p.39.

que esteja conceitualmente embasada e seja passível de reprodução dentro da verba estipulada pelo cliente.<sup>196</sup>

Para determinado estilo gráfico pertencente ao repertório do ilustrador, foi necessário um conjunto técnico e ferramental do esboço até a arte final. Necyk, em dissertação de mestrado, afirmou que "o estilo da ilustração é responsável por guiar os leitores por meio de determinado sentimento que configura predisposição emocional pela narrativa".<sup>197</sup> Diferentes estilos de ilustração requerem a variação de material e ferramental.

Serão citados abaixo, os equipamentos utilizados para a criação e execução deste projeto:

**1- Material de desenho básico:** lápis, borracha, papel A4, régua, canetas de nanquim descartáveis, papel vegetal e fita crepe.

**2 – Material de pintura:** tinta aquarela, tinta *Ecoline<sup>198</sup>*, papel Canson (específico para pintura) e pincéis de diferente tamanhos e espessuras.

**3 – Equipamentos auxiliares:** mesa de luz e luminária.

**4 – Ferramentas digitais:** computador, scanner, impressora e *tablet* ou caneta digital.

**5 –** *Softwares g***ráficos:** *Adobe Photoshop C.S3, Google SketchUp* 

## **5.3. –** *Reunião inicial* **do projeto – leitura do texto e esboços**

O ponto inicial do projeto foi marcado pela *reunião inicial* entre a autora e o ilustrador, a fim de que definissem as características visuais das personagens e a escolha das ilustrações para os momentos mais importantes da história. O texto do livro foi lido em conjunto e estas marcações, feitas pela autora, destacaram os trechos que depois viriam a ser as ilustrações do livro.

<sup>&</sup>lt;sup>196</sup> LINS, Guto, *op.cit.*, 48.<br><sup>197</sup> NECYK, Bárbara. *Texto e Imagem: um olhar sobra o livro infantil contemporâneo.* Dissertação de Mestrado. Departamento de Artes e Design, PUC- RJ, 2007, p. 113 <sup>198</sup> *Ecoline* é uma tinta aquarela líquida.

Este processo iniciou a passagem das descrições verbais da autora para a interpretação em linguagem visual do ilustrador. O diálogo criativo entre as duas partes transformou as palavras em desenhos, iniciados por croquis esquemáticos feitos durante a conversa. Este foi um dos momentos em que aflorou a união criativa entre escritora e artista. O enlace verbo/visual iniciou-se neste diálogo ilustrado e evoluiu, constantemente, no decorrer do projeto.

Em tese de doutorado, Nathalia Cavalcante sinaliza que a ilustração tem o caráter de imagem função e é criada com o objetivo de comunicar em linguagem visual pensamentos ou fatos ocorridos. A autora afirma que "o desenho é, antes de tudo, uma ferramenta, um instrumento tanto para a comunicação de uma ideia como de uma situação. O domínio técnico constitui um passo para a realização da tarefa de produzir uma imagem função".<sup>199</sup>

É importante ressaltar que esta etapa precedeu a fase de pesquisa de imagens. Portanto, o resultado obtido, ou seja, o que foi posto no papel pertencia ao repertório imaginário do ilustrador e da autora. Esses esboços não representavam o que viria a ser a linguagem visual do livro, continham apenas as ideias e anotações que nortearam o desenvolvimento dos croquis e das ilustrações em outras etapas.

 <sup>199</sup> NECYK, Bárbara. *Texto e Imagem: um olhar sobra o livro infantil contemporâneo.* Dissertação de Mestrado. Departamento de Artes e Design, PUC- RJ, 2007, p. 113

#### **5.4. - Pesquisa visual**

A pesquisa de imagens é um dos pontos cruciais de todo o processo e é feita, constantemente, no seu decorrer, uma vez que novas referências podem surgir para serem acrescentadas visualmente e servirem como base para novas ideias e ilustrações.

A pesquisa visual do projeto não foi apenas uma função do ilustrador, mas também, a autora do livro se encarregou de pesquisar e fornecer conteúdos para demonstrar suas ideias em forma de imagens. Ambos se encarregaram da pesquisa iconográfica referencial em periódicos, revistas, *internet*, catálogos de moda, livros ilustrados e até tecidos reais.

A partir do momento em que o universo e o estilo das ilustrações foram escolhidos, a pesquisa em diferentes mídias foi de grande enriquecimento para a concepção do repertório visual do projeto. Esta etapa foi fundamental para a elaboração das personagens e cenários do livro. Neste momento, o processo se assimilou àquele descrito pelo autor e ilustrador Rui de Oliveira no qual "qualquer trabalho que faço passa antes por uma fase de referências e pesquisas. Quando começo a ler um texto e esboçar as ilustrações, já penso logo qual o estilo apropriado àquelas palavras, e onde está este estilo"<sup>, 200</sup>

Em dissertação de mestrado, a ilustradora Graça Lima afirmou a importância da pesquisa iconográfica para a construção visual do livro:

A pesquisa de conteúdo e de imagens é fundamental para o trabalho do ilustrador. O visual do livro vai sendo construído antes mesmo de chegar ao papel através de um passeio por diversas imagens pesquisadas que possam transmitir melhor uma intenção. A criação de personagens envolve, muitas vezes, um elaborado trabalho de pesquisa para construir a personalidade que será representada tanto por palavras como por imagens. 201

A história de *A Seda e a Chita* é passada no Rio de janeiro e diversas cenas do livro mostram a ação das personagens em diferentes cenários da cidade. Por este motivo, foi necessária a ida do ilustrador para estes locais específicos para registrar em

<sup>200</sup> OLIVEIRA, Rui de. *apud* NECYK, *op cit.,* p.116. <sup>201</sup> LIMA, Graça. *O Design Gráfico do Livro Infantil Brasileiro, a década de 70 – Ziraldo, Gian Calvi, Eliardo França.* Dissertação de Mestrado.. Departamento de Artes e Design, PUC- Rio, 1999, p. 93

fotografias estas paisagens. Este registro foi fundamental para a criação destas ilustrações e será descrito com detalhes no tópico de finalização das ilustrações, adiante.

É importante ressaltar que esta fase não foi necessariamente fechada, pois ao longo do processo de trabalho alguns questionamentos surgiram, requerendo a busca de novas referências.

### **5.5. Criação das personagens**

As personagens do livro em questão foram concebidas no imaginário da autora, Paula Acioli e transformadas em linguagem visual pelo ilustrador, Pedro Porto, ou seja, este processo de transfiguração de linguagens pôde ser considerado um ato criador. Segundo Ostrower, "criar é, basicamente, formar; é poder dar forma a algo novo. Em qualquer que seja o campo de atividade".<sup>202</sup> Estas novas configurações geradas deram origem às imagens das personagens e este processo será descrito neste tópico.

Os primeiros esboços das personagens foram desenvolvidos na *reunião inicial* na presença da autora e antes da pesquisa de imagens. Foram definidos também, proporções, cor do cabelo, tom da pele, roupas e acessórios utilizados pelas meninas. Vale ressaltar que o processo de criação seguiu os conceitos desenvolvidos por Fayga Ostrower em que "O ato criador abrange, portanto, a capacidade de compreender, e esta por sua vez, a de relacionar, ordenar, configurar, significar."203

No processo criativo, foram selecionadas e impressas dezenas de imagens de crianças em diferentes posições e ações para referenciar os esboços. A pesquisa feita pela autora foi de grande importância, pois nela havia imagens de crianças pesquisadas e fotografadas por ela, que condiziam com as características das meninas.

O uso do papel vegetal ou da mesa de luz, por deixar o papel translúcido, facilitou a cópia das proporções em um novo papel sobreposto. Estes desenhos foram feitos em forma de estudos e serviram como base para muitos dos rascunhos e ilustrações das personagens do livro, como demonstra figura abaixo:

 <sup>202</sup> OSTROWER, Fayga. *Criatividade e Processos de Criação*. 24ª Ed. Petrópolis- RJ: Editora Vozes, 2009, p.9. <sup>203</sup> *Idem,* p.9

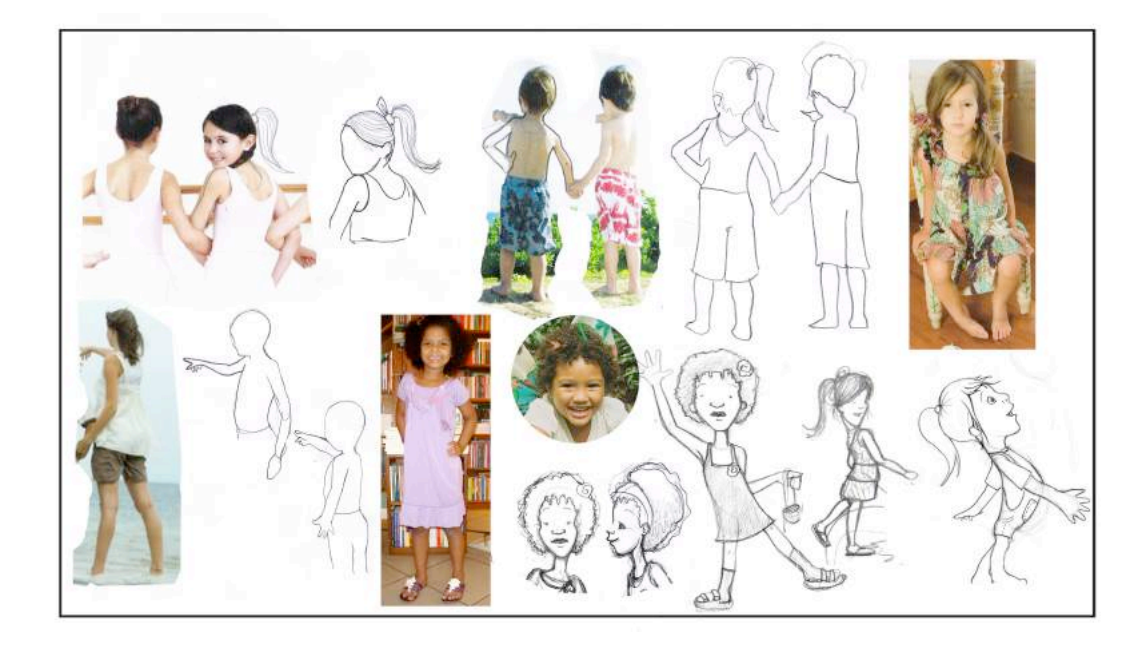

Figura 68 – Pesquisa visual e estudos das personagens.

Os esboços foram iniciados com traços soltos e espontâneos feitos a lápis e uma linha de ação funcionou como o esqueleto do desenho. Tal linha definiu a atitude e ação das personagens. Formas geométricas foram utilizadas para definir as proporções deste desenho esquemático, que foi o primeiro passo para a criação da figura das meninas.

Este processo pôde ser comparado à escultura em argila ou massas de modelar, como se o traço lapidasse a forma geométrica para definir as características principais da figura. O uso da mesa de luz e novas folhas foram importantes para a evolução destes rascunhos, uma vez que, antes de serem finalizados em nanquim, chegou-se a um croqui definitivo, demonstrado nas figuras adiante.

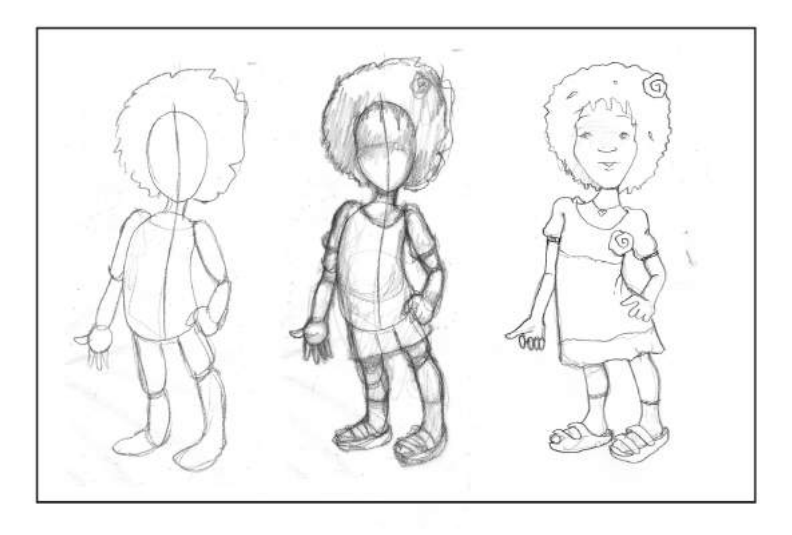

Figura 69 – Estudos e esboços das personagens.

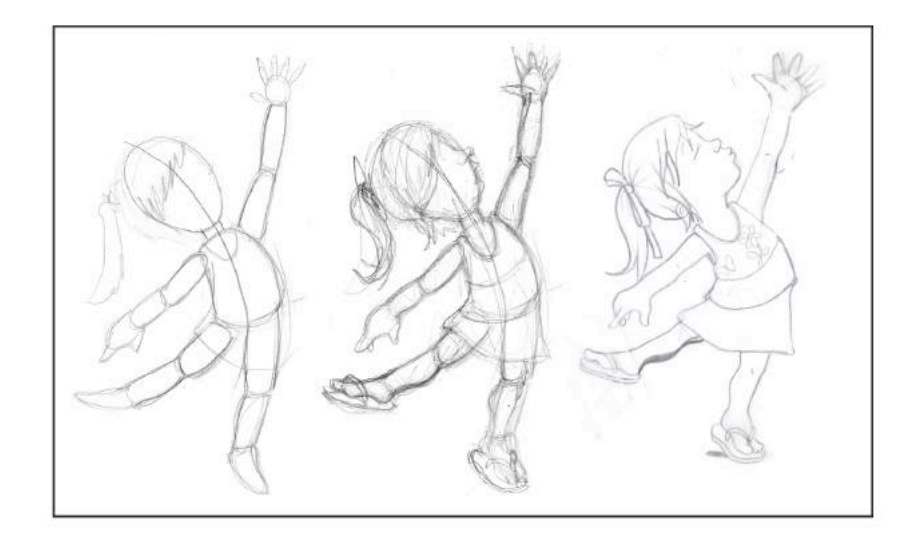

Figura 70 – Estudos e esboços das personagens.

Após o desenho a lápis bem definido, iniciou-se o processo de finalização, usando nanquim. As folhas foram fixadas com fita-crepe na mesa de luz porque nesta etapa os traços do desenho foram representados com bastante firmeza, utilizando canetas de nanquim. O estilo do traço escolhido requer precisão, fator fundamental para a o momento de colorir. O *software* gráfico *Adobe Photoshop C.S3,* utilizado para colorir, trabalha com as ferramentas de seleção e preenchimento, portando, neste momento, não poderia haver falhas nas linhas. Estas têm grande importância por prenderem a atenção do leitor e levá-lo a percorrer toda a sua extensão, ao mesmo tempo em que imprimem ritmo e movimento à imagem, conforme afirmou Biazetto. <sup>204</sup>

As canetas de nanquim utilizadas são descartáveis e suas pontas têm diferentes espessuras, que variam entre 0.1 mm e 0.8 mm. Uma característica do traço escolhido para o a finalização é a variação de espessura. O ato de engrossar as linhas e criar massas em preto é um fator que demonstra volumes e sombras no desenho. Este mecanismo tornou-se relevante em razão de argumento apresentado por Joan Cass. Segundo o autor, "crianças com idade até seis ou sete anos tendem a ver 'conjuntos' e, por isso, as figuras nas ilustrações precisam ter contornos fortes e claros, caso contrário, podem parecer apenas uma porção de detalhes desconexos".<sup>205</sup>

 <sup>204</sup> BIAZETTO, Cristina. *As cores na ilustração do livro infantil e juvenil.* in: OLIVEIRA, Ieda de. *<sup>O</sup> que é qualidade em ilustração no livro infantil e juvenil,*1ª Ed., São Paulo: DCL, 2008. p.77 <sup>205</sup> CASS, Joan. a*pud* HUNT, Peter. *Cítica, Teoria e Literatura Infantil,* 1ª Ed. São Paulo: Cosac Naify,

<sup>2009.</sup> p 240

Uma vez digitalizado, em alta resolução, a ilustração finalizada em nanquim necessitou de alguns ajustes com o uso do *software* para que o resultado do colorido fosse o melhor possível. Os contrastes foram modificados para o traço tornar-se mais escuro e qualquer erro que tivesse ocorrido no momento da finalização pudesse ser consertado. A ferramenta de preenchimento colore com perfeição os espaços vazios envolvidos pelas linhas - sem falhas.

O ilustrador separou em camadas os traços, os primeiros tons de cores, as sombras e as luzes. As sombras foram feitas com a sobreposição destas camadas, com uma leve alteração no tom da camada frontal. O mesmo processo pôde ser feito para adicionar a luz. A estampa foi finalizada em um arquivo separado e aplicada no momento de finalização da menina em questão.

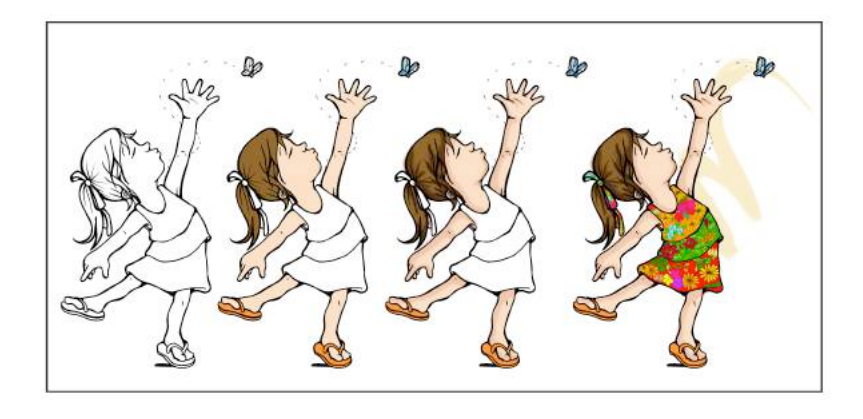

Figura 71 – Finalização e colorido das personagens.

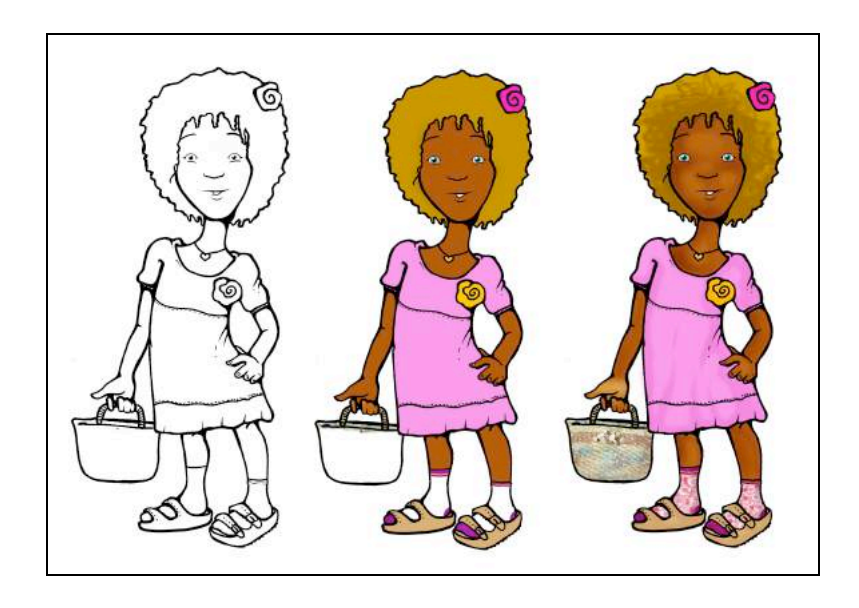

Figura 72 – Finalização e colorido das personagens.

Para colorir digitalmente, o ilustrador utilizou uma ferramenta chamada *tablet*, que é uma caneta digital sensível ao toque e movimento. O *tablet* cumpre a função do *mouse,* simulando uma caneta, um lápis e até mesmo um pincel.

Uma vez finalizadas, as personagens foram apresentadas para a autora da história. Para que fossem aceitas, passaram por diversos ajustes até que a aprovação definitiva fosse feita. Como já visto, a autora participou efetivamente do processo criativo da concepção das personagens. As roupas e acessórios utilizados pelas personagens, por exemplo, foram criadas pela autora, que utilizou a linguagem da ilustração.

A descrição desta metodologia de criação das personagens foi referente às primeiras ilustrações apresentadas para a aprovação da autora. Durante o desenvolvimento das figuras do livro, este processo repetiu-se em todas as imagens em que as meninas estavam presentes e foram finalizadas separadamente do cenário de fundo e de qualquer elemento de apoio que pudesse ser utilizado na diagramação. Este fato reforça a importância da atualização da pesquisa iconográfica referente à posição e ao movimento de crianças, pois em cada cena o comportamento das personagens foi diferente.

# **5.6.** *Storyboard* **do livro**

A criação do espelho do livro ocorreu na *reunião de criação do storyboard* entre a escritora do livro e o ilustrador.<sup>206</sup> As anotações dos momentos-chave do texto, feitas anteriormente pela autora, facilitaram este processo. Este foi mais um momento de união criativa entre ambos, no qual as duas linguagens, verbal e visual, interagiram e influenciaram-se. Reiterando o que afirma Bárbara Necyk de que o trabalho do ilustrador e do designer não é apenas intuitivo, pois existe um planejamento com objetivo específico. Necyk confere ao texto a base de toda a concepção do livro infantil.

 <sup>206</sup> Alguns ilustradores denominam o *storyboard* como espelho

Diz: "é com base no texto, trabalho desenvolvido por outra pessoa, que o estilo gráfico é igualmente desenvolvido e aplicado". <sup>207</sup>

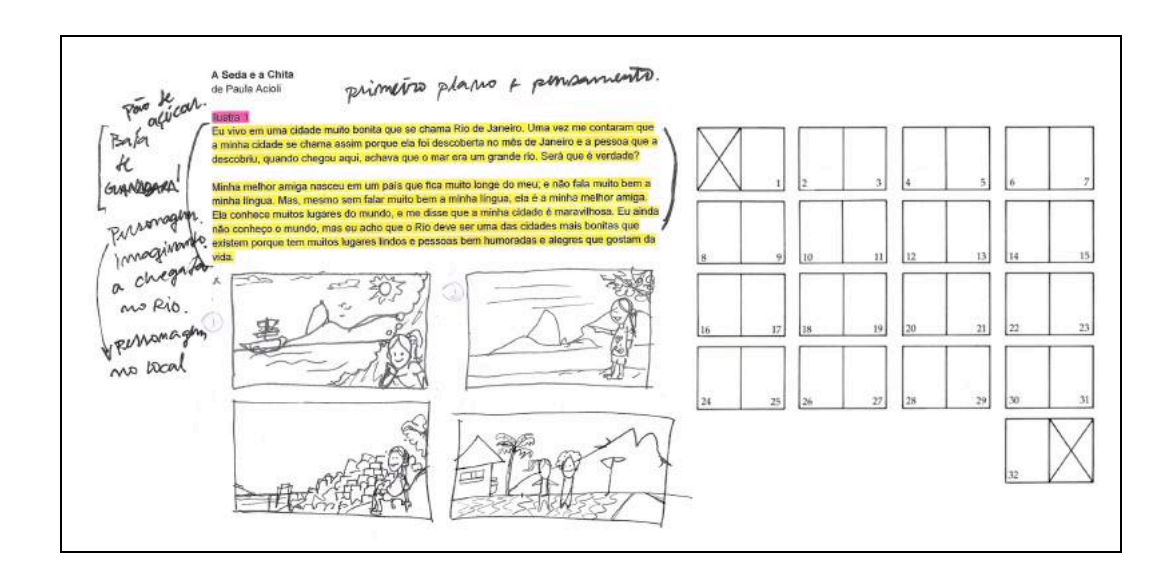

Figura 73 – *Storyboard* e marcações no texto.

O diálogo estabelecido possibilitou que diversas ideias fossem esboçadas e escritas para, enfim, serem sintetizadas em uma única imagem. As representações visuais criadas foram rascunhos simples e esquemáticos que continham os elementos principais das figuras. Esta etapa definiu o número de ilustrações principais e vinhetas a serem feitas e foi fundamental para a criação da boneca do livro.

### **5.7. Criação da boneca do livro**

O formato do livro foi definido pela editora em 20x20cm, influenciado por valores de impressão, produção gráfica e apresentação para o mercado. A editora organizou e distribuiu o texto pelo número de páginas, também definido por ela. Esses aspectos estabelecidos viabilizaram a criação da boneca do livro, que foi um modelo que possibilitou a visão do livro como um todo, tornando-se o principal guia do projeto. Nele foram ilustrados todos os rascunhos, anotadas as pendências e as revisões a serem feitas.

 <sup>207</sup> NECYK, Bárbara. o*p. cit ,* p. 114.*.* 

Com esse modelo em mãos foi possível a realização da *reunião de produção da boneca* entre a autora e o ilustrador, na qual ambos recortaram pedaços do texto e colaram nas páginas estabelecidas pela editora, o que possibilitou a produção dos rascunhos em enlace com o texto. A boneca do livro foi fundamental para a direção de arte do projeto gráfico, uma vez que essa função foi executada por outra pessoa. Este modelo guiou a programação visual do projeto, demonstrando a posição das imagens e sua relação com o texto. Vale destacar que a autora também utilizou este modelo para rascunhar suas ideias e demonstrar a posição de determinadas ilustrações na página.

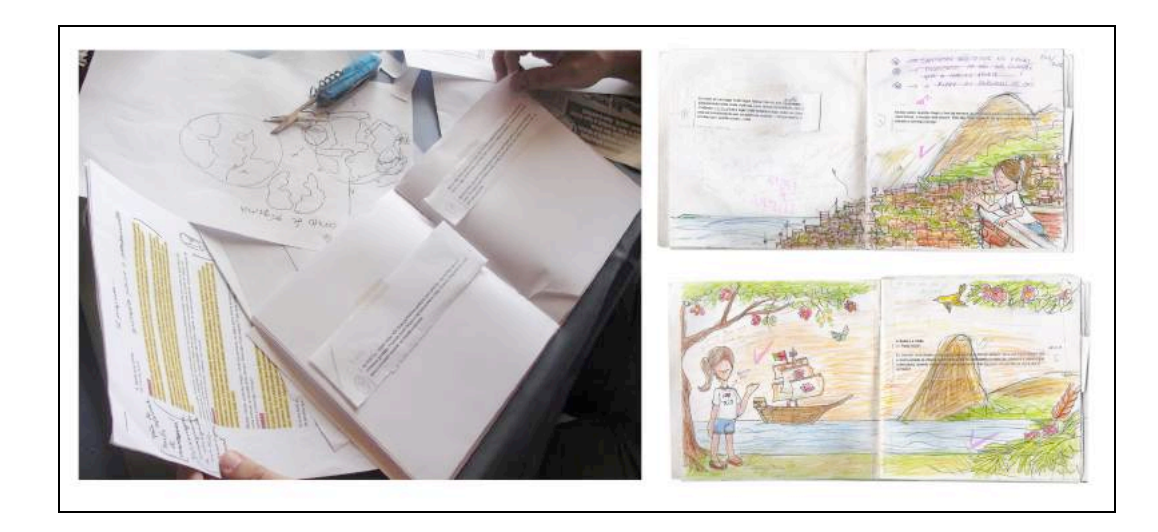

Figura 74 – Criação da b*oneca do livro* 

## **5.8. Finalização das ilustrações principais**

O ilustrador Renato Alarcão ressalta que o computador, além de ser um grande facilitador, é uma ferramenta revolucionária para os ilustradores. O seu uso possibilitou, também, um grande salto qualitativo na impressão dos livros ilustrados.<sup>208</sup> Alarcão afirma que os *softwares* gráficos permitem a aplicação de certos recursos, como correção de cores, acréscimo e retirada de elementos e combinação das ilustrações com

 <sup>208</sup>ALARCÃO, Renato. *As diferentes técnicas de ilustração*. in: OLIVEIRA, Ieda de. O que é qualidade em ilustração no livro infantil e juvenil, São Paulo: DCL, 2008. p. 68.

o texto, deixando a obra pronta para a impressão. Uma das inovações da ferramenta pôde ser observada em sua afirmação na qual "hoje, podemos usar tintas sem sujar nossas mãos, porque os pigmentos são imateriais, meros pontos de luz colorida num monitor".<sup>209</sup>

Toda a arte-finalização das ilustrações do livro que trata este capítulo foi feita com o uso do *software* gráfico *Adobe Photoshop C.S 3.* Este programa tem diversos recursos de edição e pintura de imagens, que permitem a obtenção de diferentes estilos e resultados finais. Devido à grande variedade de ferramentas e modos de edição, a descrição dos processos será resumida, e somente alguns destes comandos serão citados.

A ilustradora Ciça Fittipaldi afirma que as condições essenciais para colocar histórias em andamento estão na ação de uma ou mais personagens junto à posição de objetos em relação ao local de acontecimento.<sup>210</sup> Essa criação de imagens narrativas incorpora o trabalho de tradução entre os códigos verbal e visual.

Partindo do princípio de que "toda ilustração é uma interpretação", conforme Hunt, foram definidos três grupos para as imagens do livro: as ilustrações principais, as vinhetas e os elementos de apoio.<sup>211</sup> As ilustrações principais, consideradas mais importantes, ocupavam uma ou duas páginas e tinham um nível de complexidade maior para sua execução, pois contavam com a presença das personagens interagindo com um cenário. As vinhetas foram ilustrações menores, que ocupavam apenas um pedaço da página. Os elementos de apoio foram pequenas imagens de flores, pássaros e borboletas usadas nas composições finais ou para adornar o texto em algumas páginas do livro. As ilustrações principais foram representadas de acordo com a explicação de Nodelman em que "a maioria dos livros infantis se apresentam no sentido horizontal porque a forma humana é comprida, e o espaço restante é utilizado pelo ilustrador para inserir informações adicionais sobre ambiente, cenário etc.".<sup>212</sup>

<sup>&</sup>lt;sup>209</sup> *Idem,* p.69.<br><sup>210</sup> FITTIPALDI, Cica. *O que é imagem narrativa*. in: OLIVEIRA, Ieda de. O que é qualidade em ilustração no livro infantil e juvenil,1ª Ed., São Paulo: DCL, 2008. p. 98. <sup>211</sup> HUNT, Peter. *Op. cit.,* p.236. <sup>212</sup> NODELMAN *apud* NECYK. *Op. cit.,* p.99.

#### **5.8.1. Finalização da ilustração do Morro Dois Irmãos**

Existiu uma etapa antes de colorir as ilustrações no computador, que foi um momento de criação importante para o resultado final, pois parte das cores utilizadas foram feitas manualmente com pincel e tinta. Neste momento, o ilustrador passou a utilizar apenas os materiais de desenho e pintura e criou manchas de tinta aquarela, guache e *Ecoline* em folhas de papel específicas para a técnica de pintura. As tonalidades e os movimentos dados a estas manchas foram escolhidos para cumprir papéis específicos nas ilustrações. Por exemplo, as manchas azuis foram utilizadas para água e céu, os tons terrosos para as montanhas e os troncos de árvores, os verdes para a grama, as folhas e as florestas.

A criação deste repertório foi feita para enriquecer o resultado gráfico das ilustrações, pois essas manchas possuem textura e fluidez e dão um caráter mais orgânico aos desenhos. Após este momento, as ilustrações são digitalizadas para o computador e sua representação passa a ser em *pixels213,* o que permite que sejam editáveis. Este processo de finalização envolve uma metodologia desenvolvida pelo ilustrador e o seu passo a passo será demonstrado abaixo.

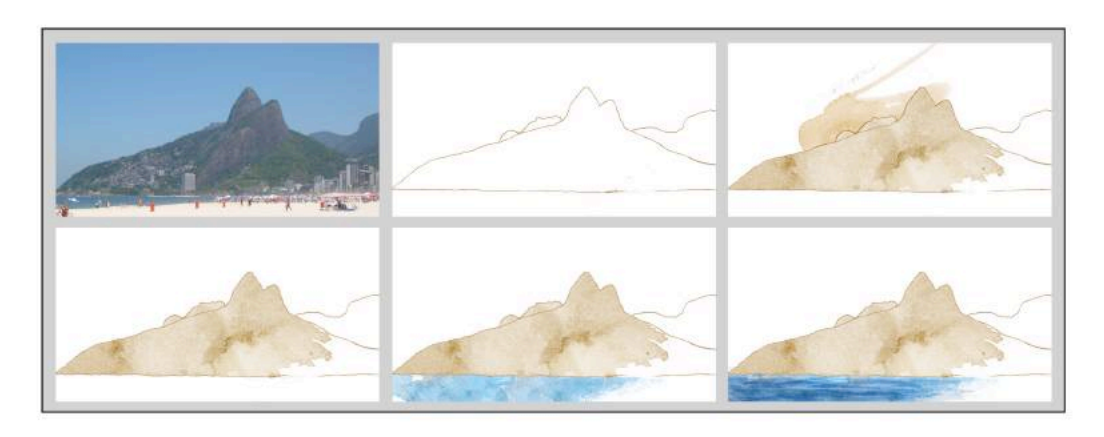

Figura 75 – Exemplo de finalização, utilizando o *software* gráfico.

A foto de referência foi impressa para que a silhueta dos morros fosse traçada por cima da fotografia com nanquim em uma folha de papel vegetal. Este procedimento agilizou o processo e garantiu a fidelidade do desenho da referência. Em seguida, o traço foi digitalizado para o programa *Adobe Photshop C.S 3* e se iniciou o processo de coloração.

 <sup>213</sup> Um *pixel* é o menor componente de uma imagem digital

Uma mancha de tom marrom, digitalizada anteriormente, foi inserida no arquivo para representar a textura de pedra. Ela foi posicionada por cima do desenho em uma nova camada e os pedaços que ficaram para fora do contorno foram apagados. Uma nova mancha com a tonalidade azul, em outra camada, foi inserida no arquivo para representar a água. A tonalidade do azul foi escurecida com a sobreposição de camadas na opção de multiplicação. Esta multiplica as cores das camadas e a cor resultante é sempre a mais escura. Este efeito é semelhante ao de se passar o marca-texto várias vezes em cima do mesmo lugar no papel.

Novas manchas de aquarela na tonalidade de verde foram adicionadas na pintura para representar a mata. A referência fotográfica impressa foi o que baseou o posicionamento das texturas na imagem, assim como os desenhos das sombras e luzes, feitos em uma nova camada com o uso do *tablet*.

O céu é representado por uma mancha de aquarela em uma camada por trás das outras com sua opacidade em 30%. Uma camada com a ilustração de pássaros voando foi adicionada para enriquecer o desenho. Esta imagem representou a paisagem sem a interferência da cidade.

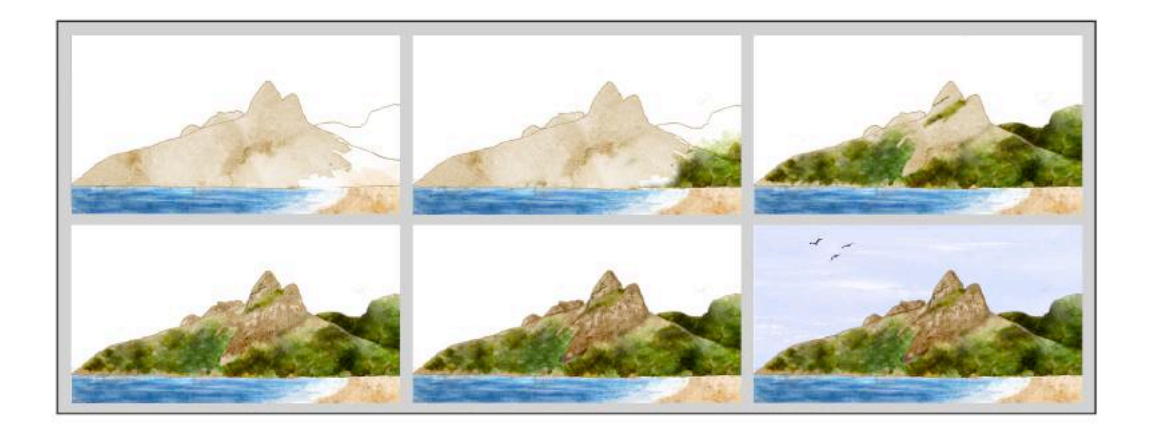

Figura 76 – Exemplo de finalização utilizando o *software* gráfico

### **5.8.2. Finalização da ilustração de Ipanema.**

Esta ilustração foi definida entre o ilustrador e a autora da história na fase de *storyboard.* A autora ressaltou que um elemento muito importante para esta imagem seria o calçadão da praia de Ipanema, local onde as meninas apareceriam brincando

juntas. O cenário da praia também deveria ser representado e, segundo a autora, não poderiam faltar o quiosque, a ciclovia e os frequentadores do calçadão.

Foram registradas pelo ilustrador diversas fotografias do local para servir de base para a criação da imagem final. Este registro foi um importante auxílio para a marcação da perspectiva e para referenciar o desenho do cenário. Estas imagens foram impressas para que os contornos fossem desenhados por cima com auxílio da mesa de luz, conforme imagem abaixo:

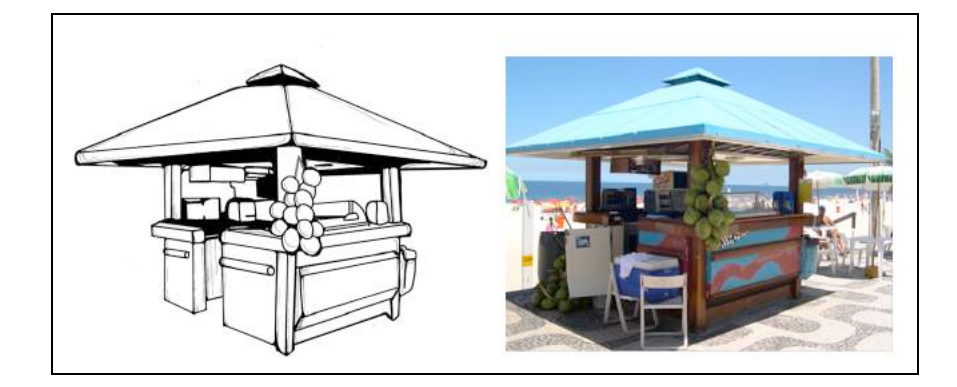

Figura 77 – Finalização em nanquim por cima de fotografia.

No caso da criação do desenho que representou o padrão de pedra portuguesa da calçada, foi tirada uma fotografia do topo de um edifício situado em frente à praia. Esta imagem referenciou o desenho deste padrão na vista superior. A ferramenta de distorção do programa gráfico permitiu que este padrão fosse colocado em perspectiva na calçada da imagem final.

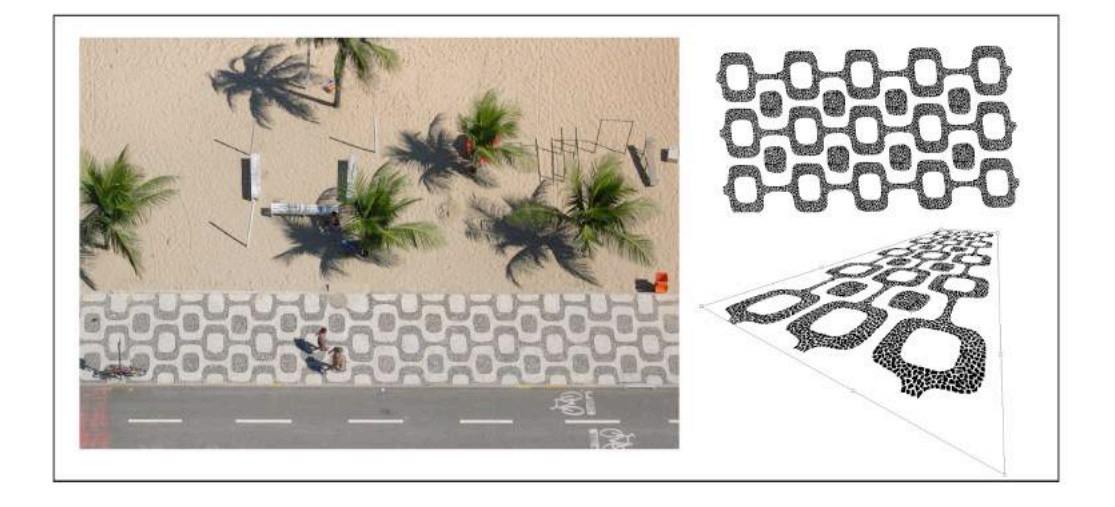

Figura 78 – Ilustração e distorção da calçada para a perspectiva.

As figuras humanas, os coqueiros e outros elementos pertencentes à cena foram finalizados no nanquim, separadamente e digitalizados para o computador. Em seguida, utilizando o *Photoshop*, a composição do desenho foi montada e iniciou-se o processo de coloração. Esta metodologia de colorir, utilizando as manchas de tinta digitalizada, descrita no tópico acima, foi utilizada em todas as ilustrações do livro.

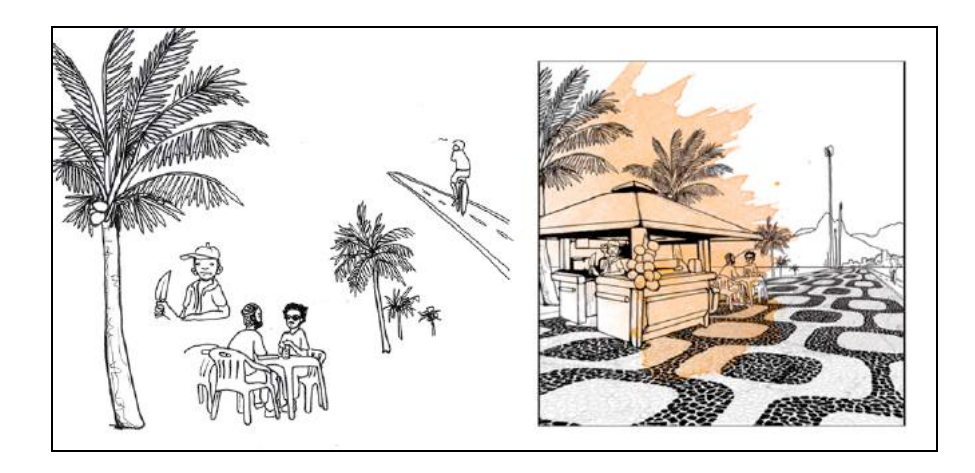

Figura 79 – Composição cenário de Ipanema

O Morro Dois Irmãos, no fundo, foi finalizado separadamente, como demonstram as figuras 63 e 64. Esta imagem foi posicionada na composição final, já colorida, assim como as personagens principais em suas respectivas ações. Alguns detalhes de arte-final referentes à iluminação foram feitos quando a imagem já estava colorida e composta. Uma nova camada foi adicionada e colorida para representar o tom alaranjado do pôr-do-sol refletido na calçada e no teto do quiosque. O mesmo processo foi feito para criar as sombras projetadas na imagem. As personagens, já finalizadas em arquivos distintos, completaram a composição final da ilustração.

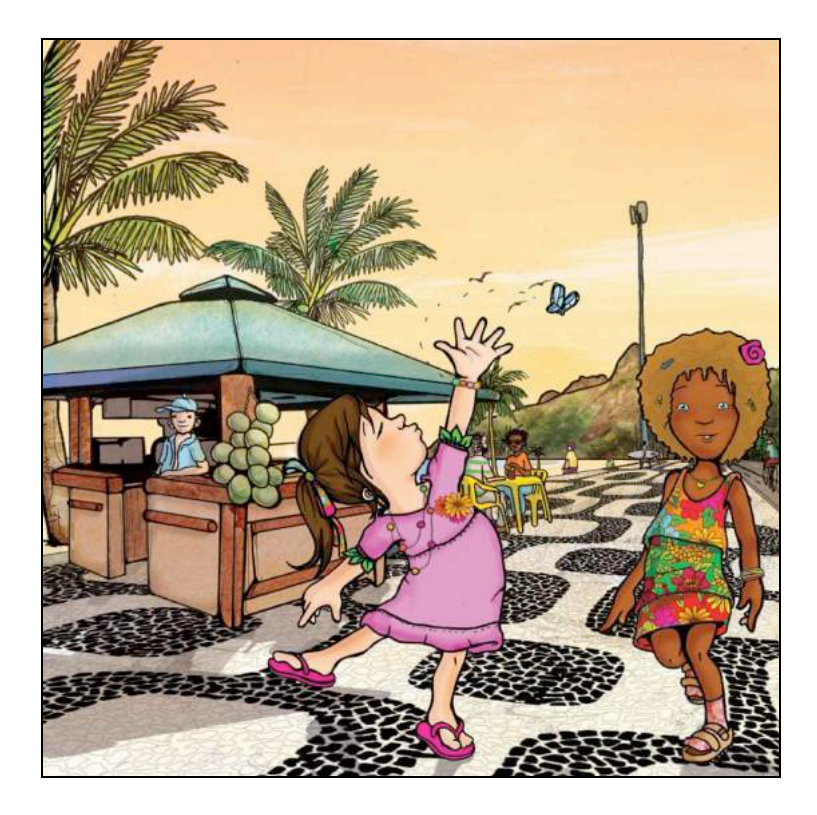

Figura 80 – Ilustração final de Ipanema.

# **5.8.3. - Finalização da ilustração da fábrica**

Esta ilustração foi referente a um momento de grande relevância no enredo da história. Portanto, foi definido, a partir da boneca, que seria representada em página dupla. Durante a *reunião de criação do storyboard*, a autora do livro ressaltou alguns detalhes que não poderiam deixar de ser representados e que basearam a pesquisa visual desta imagem. Foi sugerido que as personagens estivessem em primeiro plano, olhando para a fábrica, que seria representada com a aparência antiga e com pinturas no estilo G*raffiti <sup>214</sup>* em suas paredes.

A partir destas informações, foi iniciada a pesquisa iconográfica referente a esta ilustração. Muitas imagens de fábricas foram buscadas na *Internet,* porém não foram encontradas fotografias com um ângulo de visualização ideal para a representação deste desenho. Esta dificuldade pôde ser superada com o uso de um software gráfico chamado *Google SketchUp 7.0*. Este é um programa que trabalha com a construção de objetos em 3D no computador. A fachada de uma fábrica virtual foi criada com o programa, que

 <sup>214</sup> <sup>O</sup>*Graffiti* é a pintura feita com *spray,* nos muros das cidades.

permite sua visualização em diferentes ângulos. A vista frontal da imagem foi escolhida para representar a ilustração.

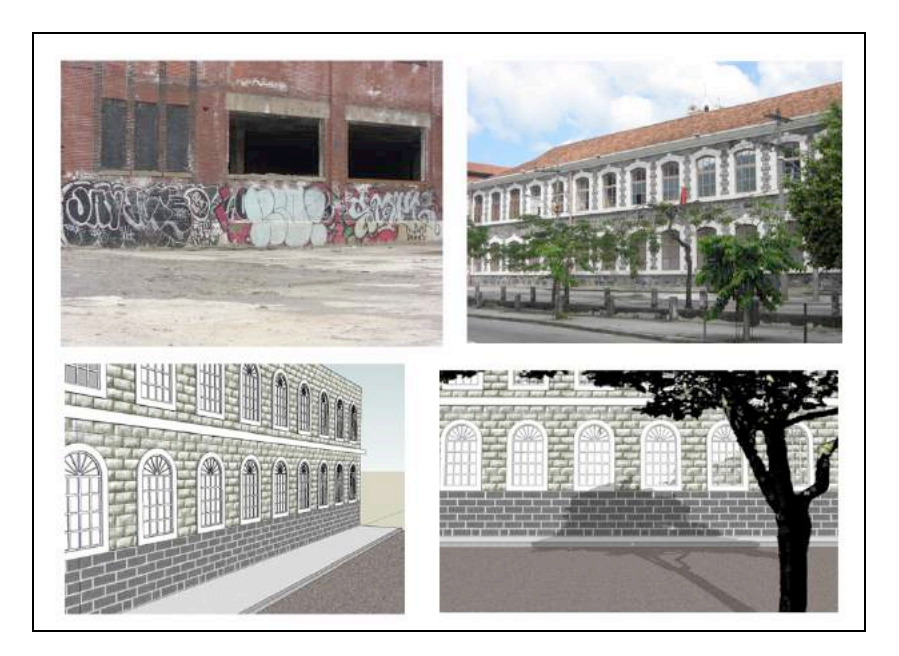

Figura 81 – Referências fábrica e modelo criado no *Sketchup 7.0*

Em seguida, foi iniciado o processo de finalização e coloração da ilustração. A referência criada no *Sketchup* facilitou esta etapa, uma vez que as linhas criadas no programa se assemelhavam aos traços feitos em nanquim. As texturas utilizadas no software não foram aproveitadas pois se diferenciavam da linguagem adotada no livro.

As ilustrações que simularam as pinturas em G*raffiti* foram criadas separadamente e em seguida aplicadas nas paredes da fábrica:

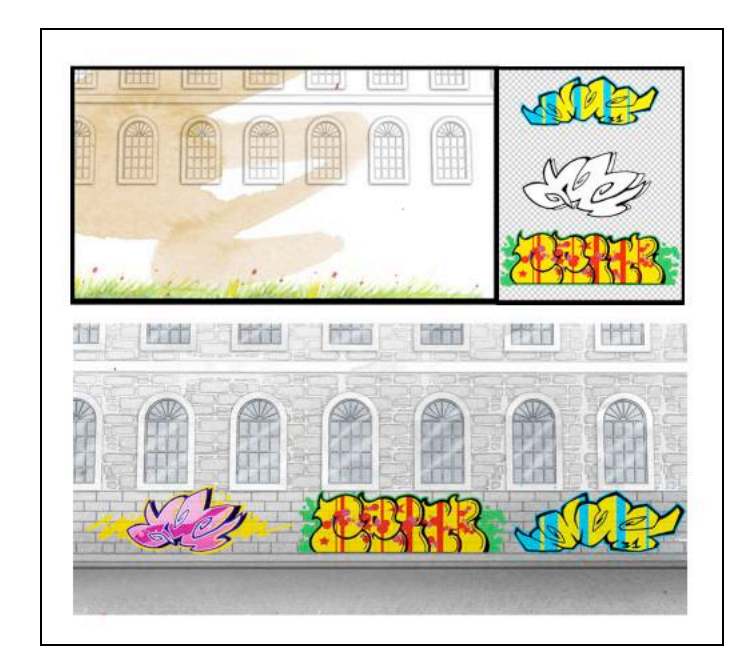

Figura 82 – Coloração da fábrica e aplicação de elementos.

As personagens foram esboçadas a lápis, a partir de referências pertencentes à pesquisa de imagem, finalizadas com nanquim e coloridas em arquivos separados. Este mesmo procedimento foi feito com a parte da ilustração do cenário que representou o primeiro plano - gramado e árvore. Nesta imagem, foram adicionadas outras ilustrações, que já haviam sido finalizadas num momento que precedeu esta etapa: os pássaros, a borboleta e as flores já haviam sido coloridos e foram acrescentadas apenas no momento da composição final.

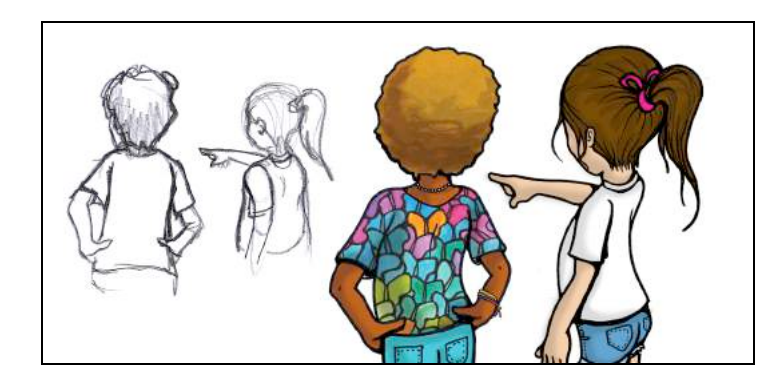

Figura 83– Esboço e arte-final personagens.

Após a *reunião de finalização* entre o ilustrador e a designer do projeto, esta imagem sofreu uma leve alteração para que o texto fosse posicionado. A fábrica teve que subir na composição para que a mancha de texto fosse diagramada no local onde está representado o asfalto:

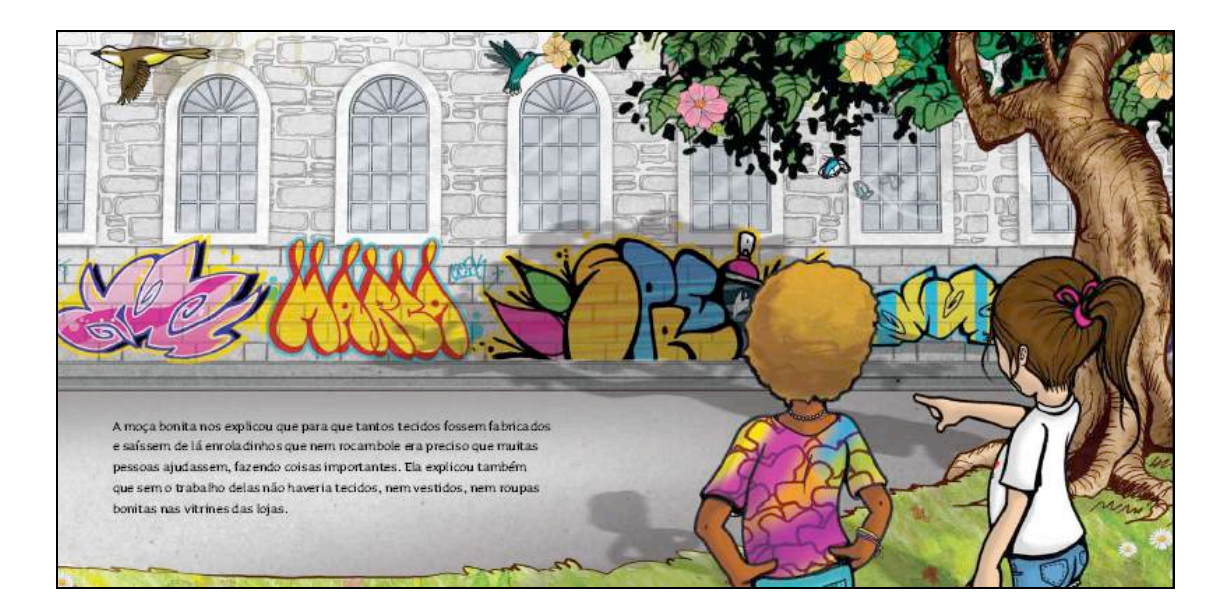

Figura 84 – Ilustração final com a mancha tipográfica.

## **5.8.4. - Finalização da ilustração da Baía de Guanabara**

Por ser a primeira imagem do livro, seu formato foi definido em página dupla. O tema desta ilustração foi a origem do nome da cidade do Rio de Janeiro. Na reunião em que *storyboard* foi desenvolvido, a autora sugeriu que fosse ilustrada uma caravela, representando a chegada dos navegantes portugueses à Baía de Guanabara. Por estar narrando este acontecimento foi incluída uma das personagens na cena.

No momento da criação desta imagem, o ilustrador definiu três planos para reforçar a ideia de profundidade - perspectiva. No primeiro plano, à esquerda, foram posicionadas uma árvore com a fauna carioca e a personagem, Chita, que narra o acontecimento. No canto superior direito, um galho de árvores com flores. Esta ilustração, por sugestão da autora, pretendeu representar a natureza virgem do local, na ocasião de seu descobrimento, no início do século XVI.

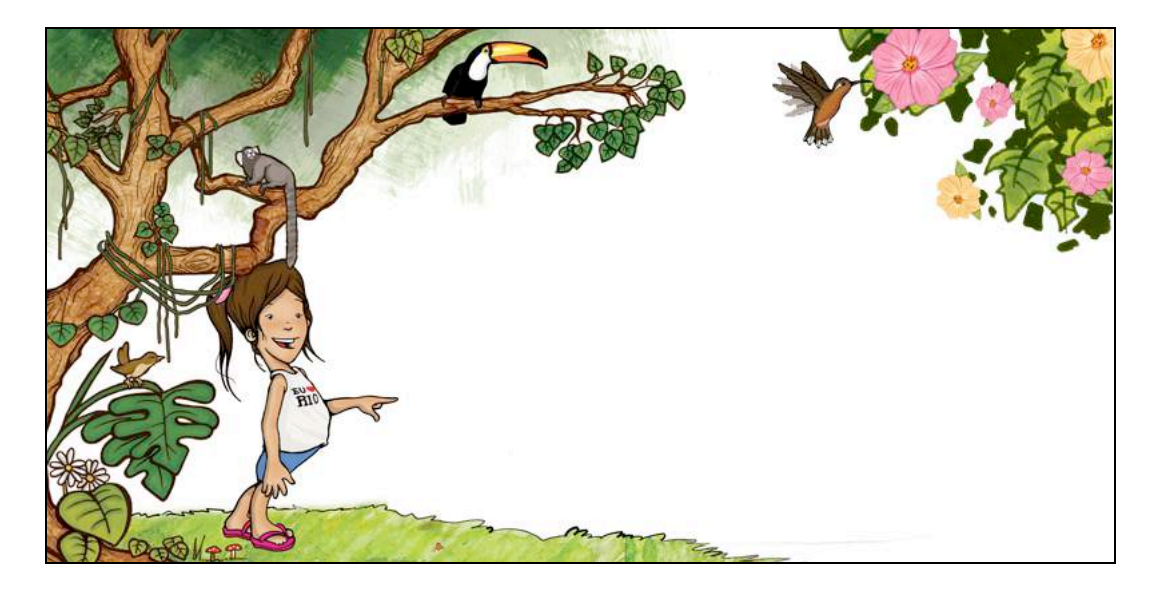

Figura 85 – Primeiro plano da ilustração.

No segundo plano foi colocado o desenho de uma caravela ilustrada, a partir de imagens obtidas na *internet*, demonstrado abaixo:

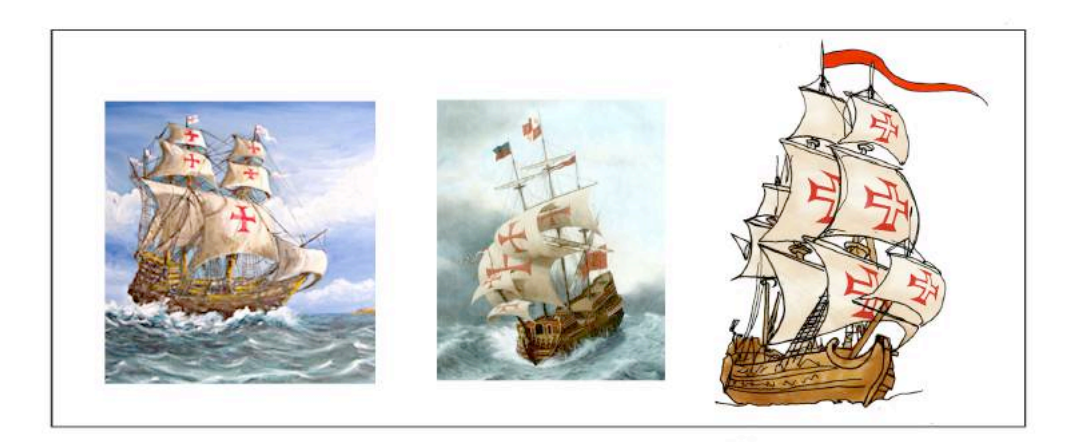

Figura 86 – Referências e caravela finalizada.

Como plano de fundo, foi escolhido o Pão de Açúcar, por ser um dos principais símbolos da cidade, conhecido nacional e internacionalmente.

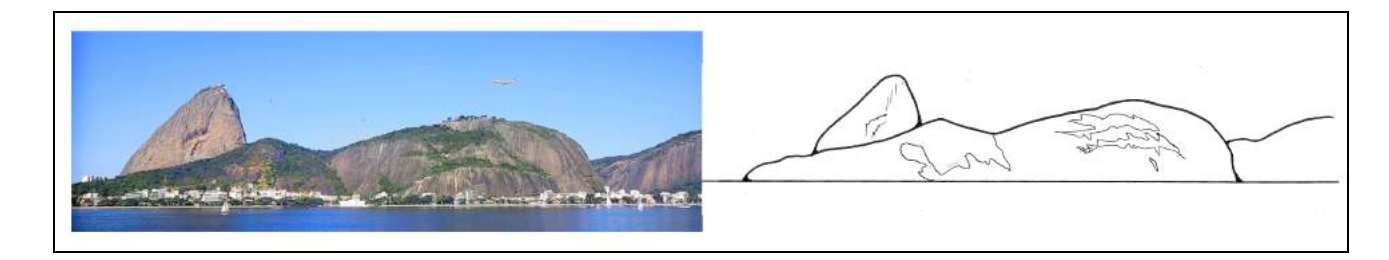

Figura 87 – Ilustração sobre referência fotográfica.

Para a finalização do céu e do mar, foram utilizadas as mesmas técnicas já descritas no processo de finalização das ilustrações anteriores. Para criar os reflexos do Pão de Açúcar e da caravela, foram duplicadas e invertidas as camadas destas imagens no *photoshop* e receberam tratamento de filtro e opacidade, tornando-as mais suaves. O espaço vazio acima do morro foi deixado propositalmente, para a diagramação do texto na página.

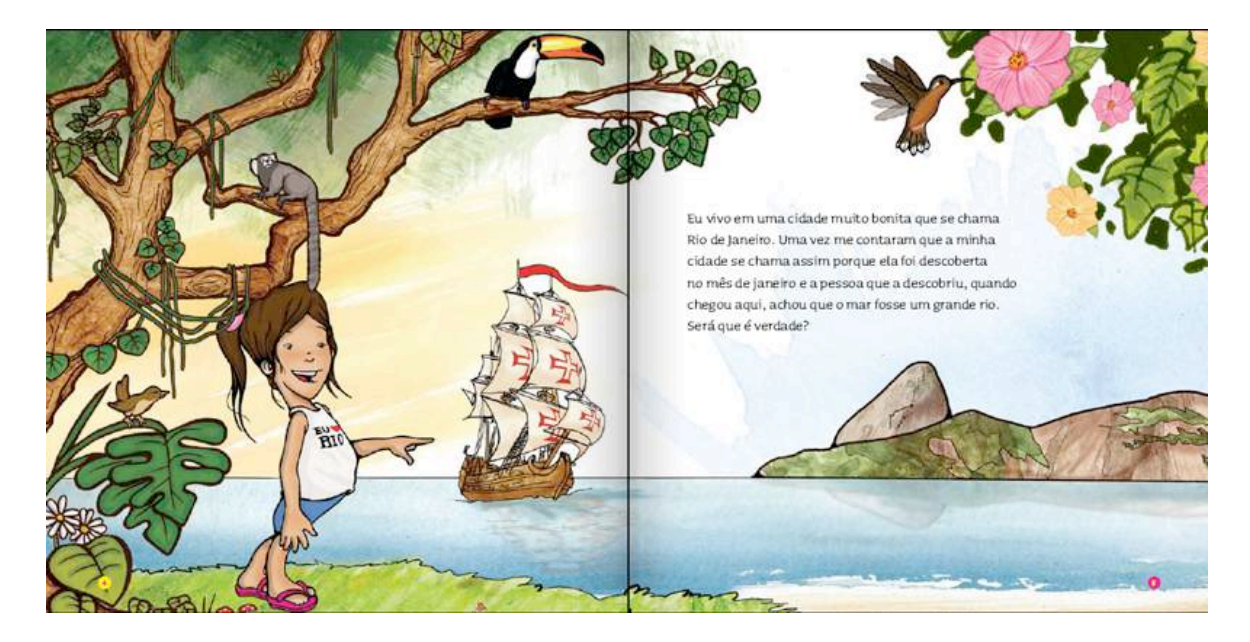

Figura 88 – Ilustração finalizada com a mancha tipográfica.

# **5.9. - Projeto Gráfico do Livro.**

A programação visual do livro envolve o formato, número de páginas, tipo de papel, tipo de impressão, encadernação, tamanho das letras, distribuição de texto e imagem e números de cores de impressão, entre outros. Segundo Odilon Morais, esses

itens são de grande importância, pois interferem significativamente no modo de construir o livro. 215

Conforme Rui de Oliveira, para que o programador visual e o ilustrador dêem um caráter estético e sensorial ao objeto livro, é necessário um aguçado conhecimento de projeto gráfico.<sup>216</sup> Oliveira apresenta as dicotomias palavra/espírito e imagem/corpo para indicar que palavra e imagem são indissociáveis..

Foram realizadas duas *reuniões de finalização* entre o ilustrador e a designer para iniciar a execução do projeto gráfico do livro. Esta etapa ocorreu durante o processo de finalização das ilustrações e norteou sua direção de arte, conforme sinaliza Odilon Morais sobre a crescente importância da participação do ilustrador na elaboração do projeto gráfico do livro como um todo. Este conceito discutido por Morais corrobora as dicotomias de Oliveira apresentadas anteriormente, quando este afirma que "a qualidade de um livro e a condução da sua leitura dependerão sempre da integração entre a palavra e a ilustração dada pelo design". <sup>217</sup>

A primeira das *reuniões de finalização* – ou sexta geral - ocorreu uma semana após o início da fase de finalização das ilustrações, o que permitiu que o ilustrador entregasse algumas imagens finais e elementos de apoio, para que fosse iniciado o trabalho da designer. As manchas de tinta criadas e digitalizadas também foram fornecidas para compor parte do projeto gráfico. Os elementos de apoio serviram de adorno ao texto em diversas páginas e foram usados na composição das ilustrações principais e vinhetas. A importância destes elementos seu deu, principalmente, no ritmo do livro e foram utilizados ao longo de todo o projeto.

Este encontro foi importante, pois o ilustrador pôde demonstrar e explicar como os diferentes grupos de ilustrações deveriam se comportar ao longo do livro. O uso da boneca foi fundamental para esse diálogo, já que os esboços das ilustrações finais estavam representados nela. Apesar desta direção de arte, a designer teve liberdade para propor e criar novas soluções para o projeto gráfico. A figura abaixo refere-se à composição entre uma vinheta e os elementos de apoio:

 <sup>215</sup> MORAIS, Odilon. *O projeto gráfico do livro infantil e juvenil.* in: OLIVEIRA, Ieda de. *O que é qualidade em ilustração no livro infantil e juvenil*,1ª Ed., São Paulo: DCL, 2008. p. 50. <sup>216</sup> OLIVEIRA, Rui de. *Pelos Jardins Boboli: Reflexões sobre a arte de ilustrar para crianças e jovens.*

Rio de Janeiro: Nova Fronteira, 2007. p.45

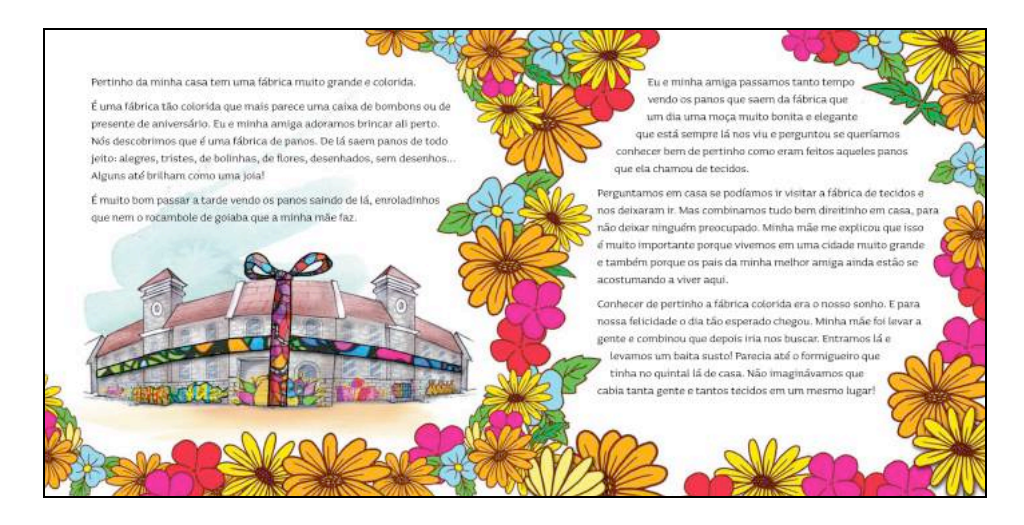

Figura 89 – Composição entre elementos de apoio e vinheta.

Nesta etapa, a designer Marcela Perroni, com o auxílio da direção de arte do designer/ilustrados Pedro Porto, teve as funções de diagramação do texto junto às ilustrações, escolha da tipografia utilizada e finalização para a produção gráfica. O texto, separado anteriormente pela editora, foi reorganizado pela designer e harmonicamente posicionado com as imagens. A ocupação espacial das páginas ocorreu de quatro diferentes maneiras, conforme demonstrado por Necyk:

A ocupação espacial na página da ilustração em relação ao texto pode se dar de quatro maneiras principais: a ilustração é aplicada numa área separada do texto; a ilustração é aplicada parcialmente em união ao texto; o texto é aplicado de modo a intermediar ou se relacionar com a forma da ilustração; o texto é aplicado dentro da área da ilustração.<sup>218</sup>

Todas as ilustrações finais e vinhetas foram concebidas pelo ilustrador visando à união com o texto. Porém, somente com o trabalho da designer em andamento puderam ser observados problemas referentes aos espaços destinados ao texto nestas composições. A segunda *reunião de finalização* para as revisões desta etapa foi realizada entre o ilustrador, a designer e a autora. Neste encontro, as modificações foram anotadas na boneca do livro e estas questões puderam ser resolvidas com alterações na composição das imagens, reorganização do texto nas páginas, ou, em um dos casos, o redesenho completo de uma ilustração. Este fato ocorreu porque o ilustrador esperava, que com a reorganização do texto, poderia abrir espaço para mais uma ilustração de página dupla. Esta suposição não foi possível e uma nova ilustração

 <sup>218</sup> NECYK, Bárbara. *Op. cit.,* p.101.

teve que ser elaborada e finalizada. A ilustração substituída não perdeu a função no projeto e será usada em peças de divulgação e *marketing* do livro.

texto, poderia abrir espaço para mais uma ilustração de página dupla. Esta suposição não foi possível e uma nova ilustração teve que ser elaborada e finalizada. A ilustração substituída não perdeu a função no projeto e será usada em peças de divulgação e *marketing* do livro.

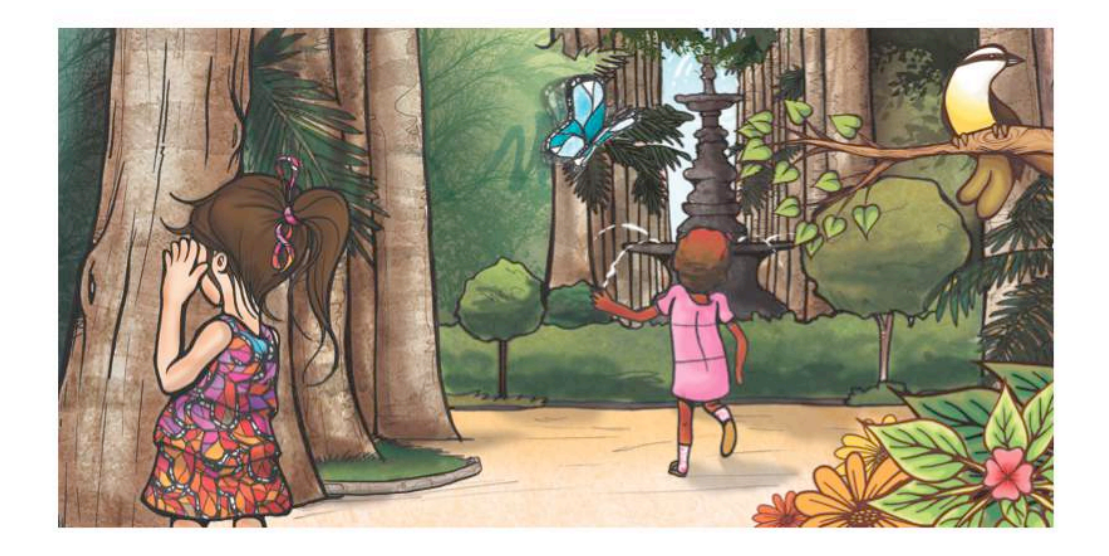

Figura 90 – Ilustração que foi substituída e que será usada na divulgação

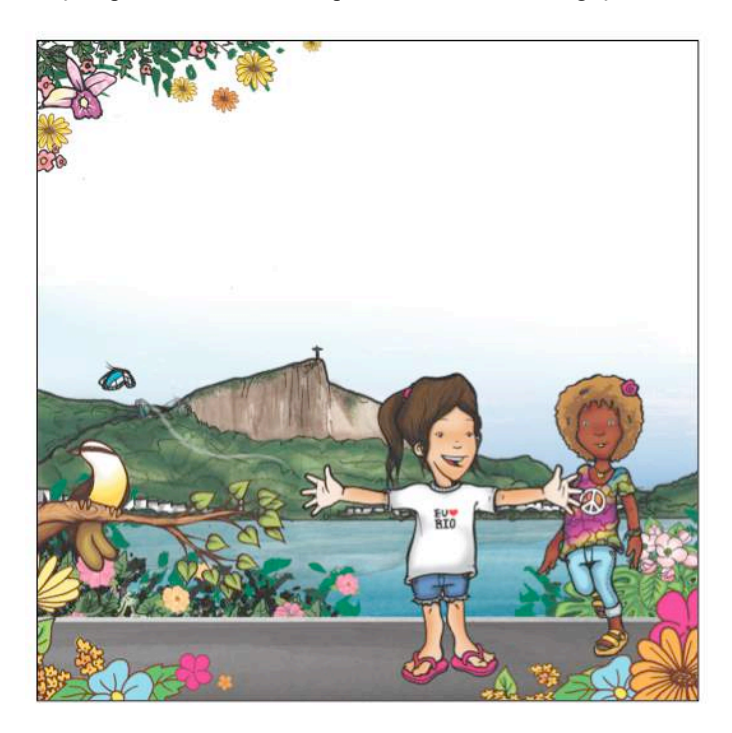

Figura 91 – Ilustração que substituiu a imagem do Jardim Botânico

A última etapa de elaboração do projeto gráfico foi a composição da capa. Esta, por tratar-se de um elemento de extrema importância na relação entre o leitor e o livro, terá o seu processo descrito no tópico seguinte.

#### **5.10. - Programação Visual da Capa**

A revisão de Fernando Paixão sobre o livro *Era uma vez uma capa,* de Alan Powers, afirma que a capa representa o rosto apresentado ao mundo.<sup>219</sup> A primeira impressão de simpatia ou não, é obtida através da visualização da capa. Paixão questiona "quantas vezes não abrimos uma obra justamente porque a capa nos seduz e nos convida para além dela?."

Powers afirma que a capa estabelece um importante papel no envolvimento físico do livro com o leitor. <sup>220</sup> Embora não se possa olhá-la no momento em que o livro é lido, é o contato visual com a capa que o define como objeto físico a ser apanhado, manipulado, deixado de lado ou guardado. Atualmente, apesar dos inúmeros recursos de impressão, o grande desafio dos artistas e designers é atrair a atenção para a capa em meio a tantos estímulos visuais em diferentes mídias.

Devido à sua experiência no mercado editorial, a editora teve importante papel na direção de arte da capa. O *briefing<sup>221</sup>* passado para o ilustrador e a designer, foi que a capa deveria representar um momento-chave, as cores deveriam ser vibrantes e chamativas, a tipografia legível, harmonizando com as ilustrações das personagens e o fundo e comportando-se conforme a linguagem visual do interior.

Foi discutido pela equipe de criação do projeto que a principal mensagem do livro é a amizade. Portanto, as personagens foram representadas abraçadas, com suas roupas originais, em uma nova ilustração - exclusiva para a capa. Para o plano de fundo desta imagem foi escolhido o mesmo fundo da última ilustração do livro. Essa figura é uma composição de pássaros, flores e manchas em diferentes tons, criada com o objetivo de gerar um forte impacto visual ao leitor, por ser a ilustração final. Essas

 <sup>219</sup> PAIXÃO, Fernando in: POWERS, Alan. *Era uma Vez uma Capa. História da literatura infantil.*1ªEd. Rio de Janeiro: Cosac Naify, 2008. p.1<br><sup>220</sup> POWERS, Alan, op. cit., p. 135.

<sup>&</sup>lt;sup>221</sup> O *briefing* é um conjunto de informações passadas em uma reunião para o desenvolvimento de um trabalho.

características justificaram a escolha para o uso desta representação visual na capa. Esse processo seguiu os conceitos apontados por Nikolajeva e Scott que afirmam que, "em geral, a escolha da imagem da capa reflete a ideia dos criadores e do editor a respeito do momento mais dramático ou da situação mais interessante da história". <sup>222</sup>

Seguindo os conceitos apresentados por Biazetto de que "a cor é o elemento visual com maior grau de sensibilidade e emoção do processo visual", <sup>223</sup> a imagem da capa foi intensamente colorida com a função de atrair o leitor. O público-alvo do livro foi determinante para a sua escolha de cores. Por se tratar de meninas entre 5 e 11 anos de idade, os tons de rosa, lilás, azul e laranja predominaram na composição.

A tipografia escolhida pela designer do projeto possuía ornamentos e adornos, que remetiam aos movimentos de tecidos contra o vento. Estes floreios davam um toque feminino à tipografia, de boa legibilidade e justificaram sua escolha:

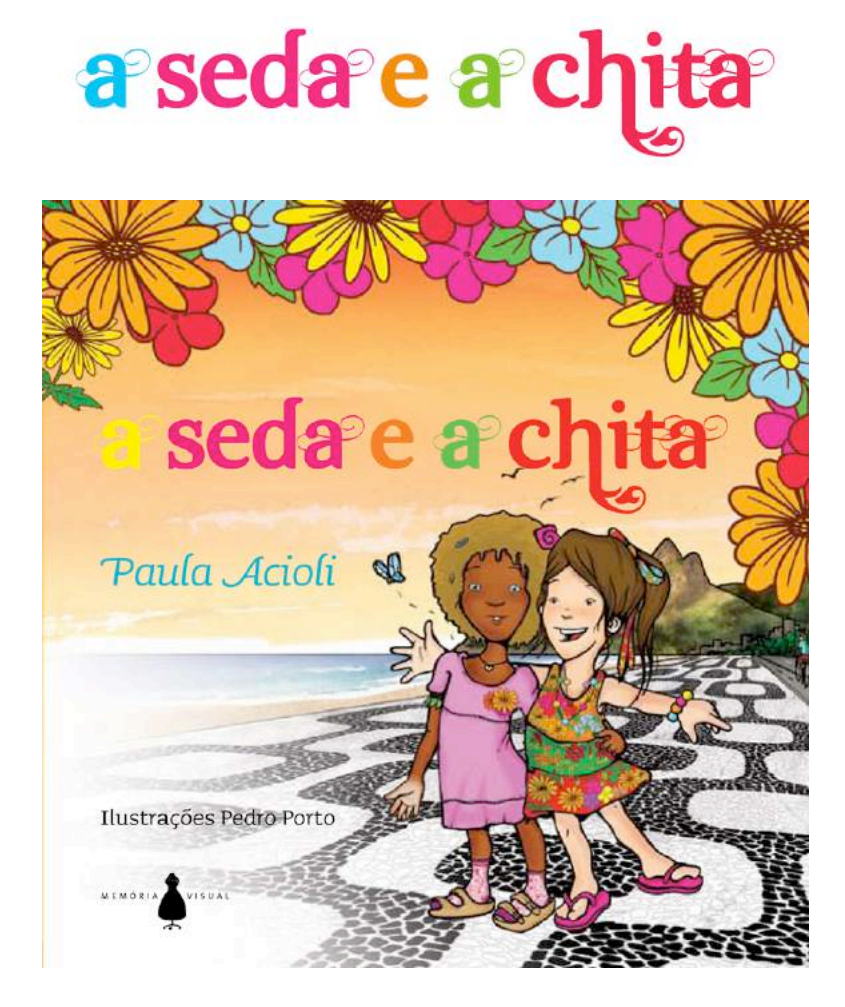

Figura 92 – Tipografia e capa.

 <sup>222</sup> NIKOLAJEVA e SCOTT, Maria e Carole. *How Picturebooks Work.* Routeledge: New York, 2006, p.45

<sup>223</sup> BIAZETTO, Cristina in: OLIVEIRA. Ieda, *op. cit.,* p.77.

Assim como a própria descrição deste capítulo, o desenvolvimento do projeto teve que respeitar a interdependência de cada etapa do processo. Pôde-se observar que desde a primeira reunião entre o ilustrador e a autora, simples esboços foram evoluindo em cada etapa, ajudando a amadurecer as ideias até tornarem-se ilustrações finalizadas. As reuniões entre a equipe de criação foram importante para a comunicação das partes, divisão de funções e evolução das etapas.

As diferentes fontes de pesquisa de imagem e sua constante atualização basearam e inspiraram o ilustrador na concepção das ilustrações, desde seus esboços preliminares até suas artes-finais. A participação da autora na pesquisa ajudou na visualização de suas ideias pelo ilustrador e foram determinantes para que as características visuais das personagens fossem definidas.

A criação e a finalização das personagens e das ilustrações seguiram a mesma metodologia: rascunho a lápis, finalização em nanquim, digitalização e coloração, utilizando o software gráfico. O uso desta metodologia garantiu um resultado bastante satisfatório e unificado para todas as ilustrações finais.

As ferramentas de auxílio criadas - *storyboard* e boneca - facilitaram a visão do projeto como um todo e foram os principais guias em todas as etapas. Estas foram fundamentais para a evolução dos rascunhos e da definição de diferentes grupos de ilustração.

O uso de diversas ferramentas de desenho e pintura, misturadas com os recursos gráficos dos *softwares,* possibilitaram uma finalização mais rica e elaborada das ilustrações. Estas ferramentas auxiliaram também nas dificuldades relacionadas à perspectiva e à composição dos desenhos.

O trabalho em conjunto entre a designer e o ilustrador foi fundamental para a criação de uma unidade gráfica no projeto gráfico e na capa do livro.